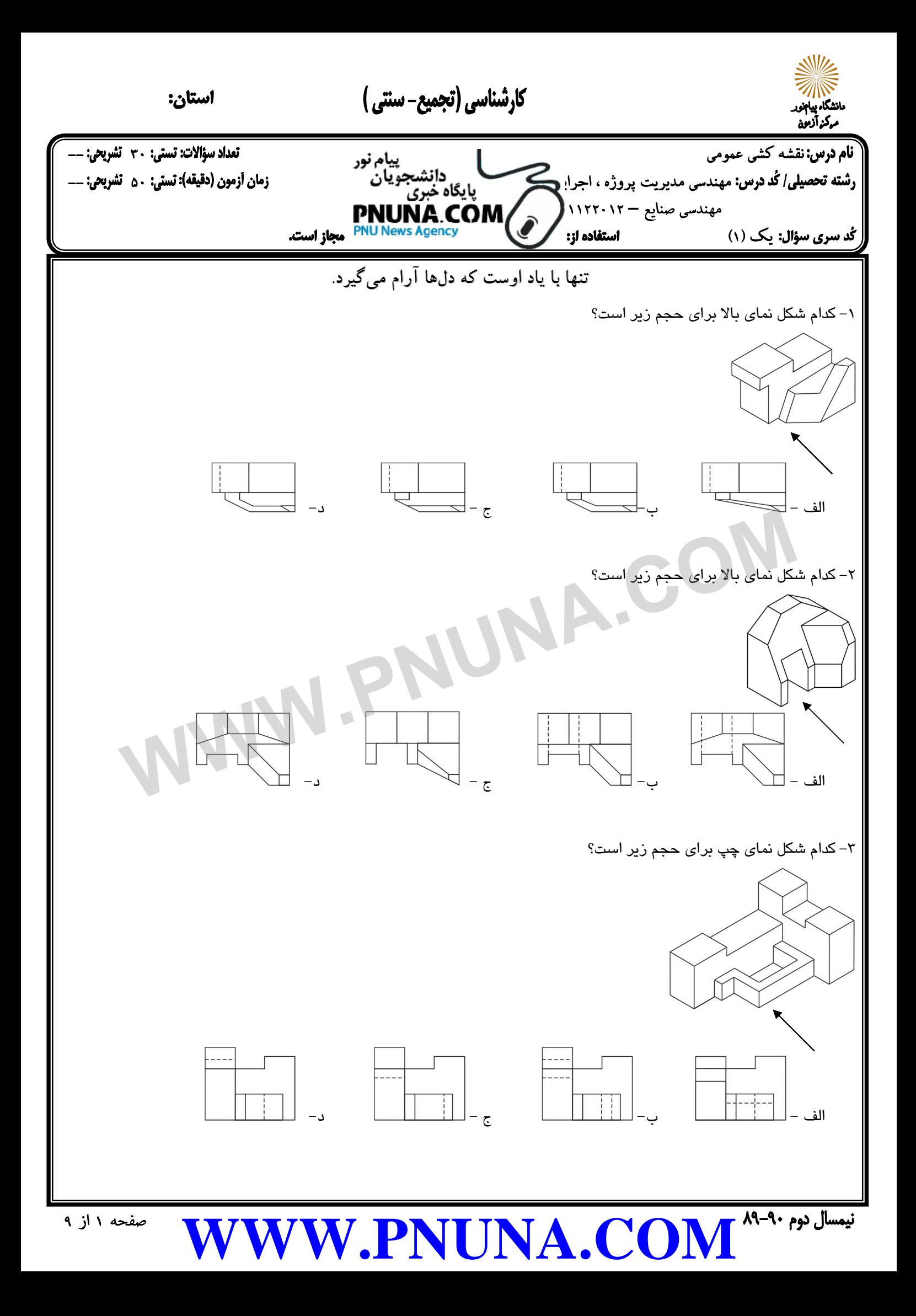

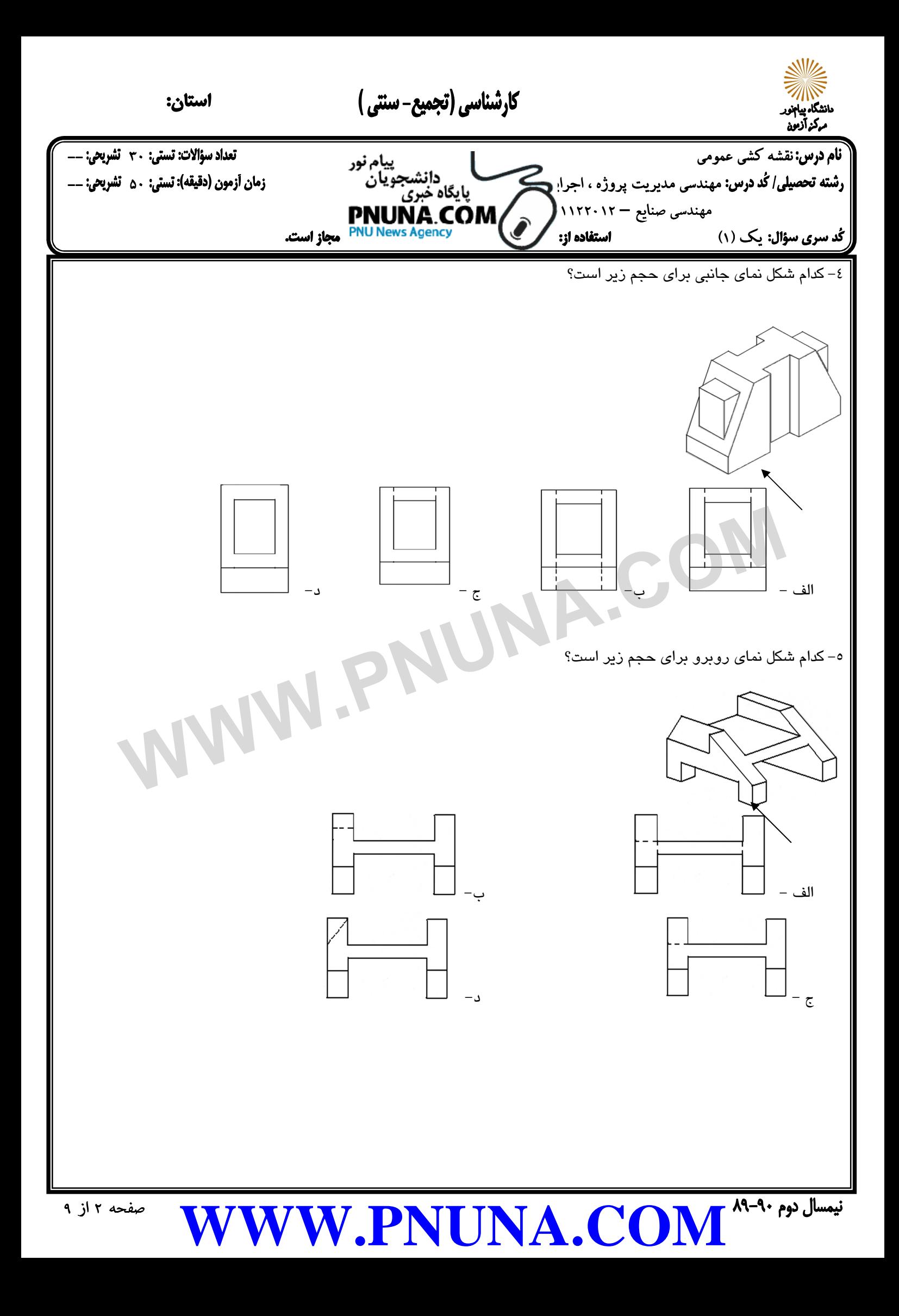

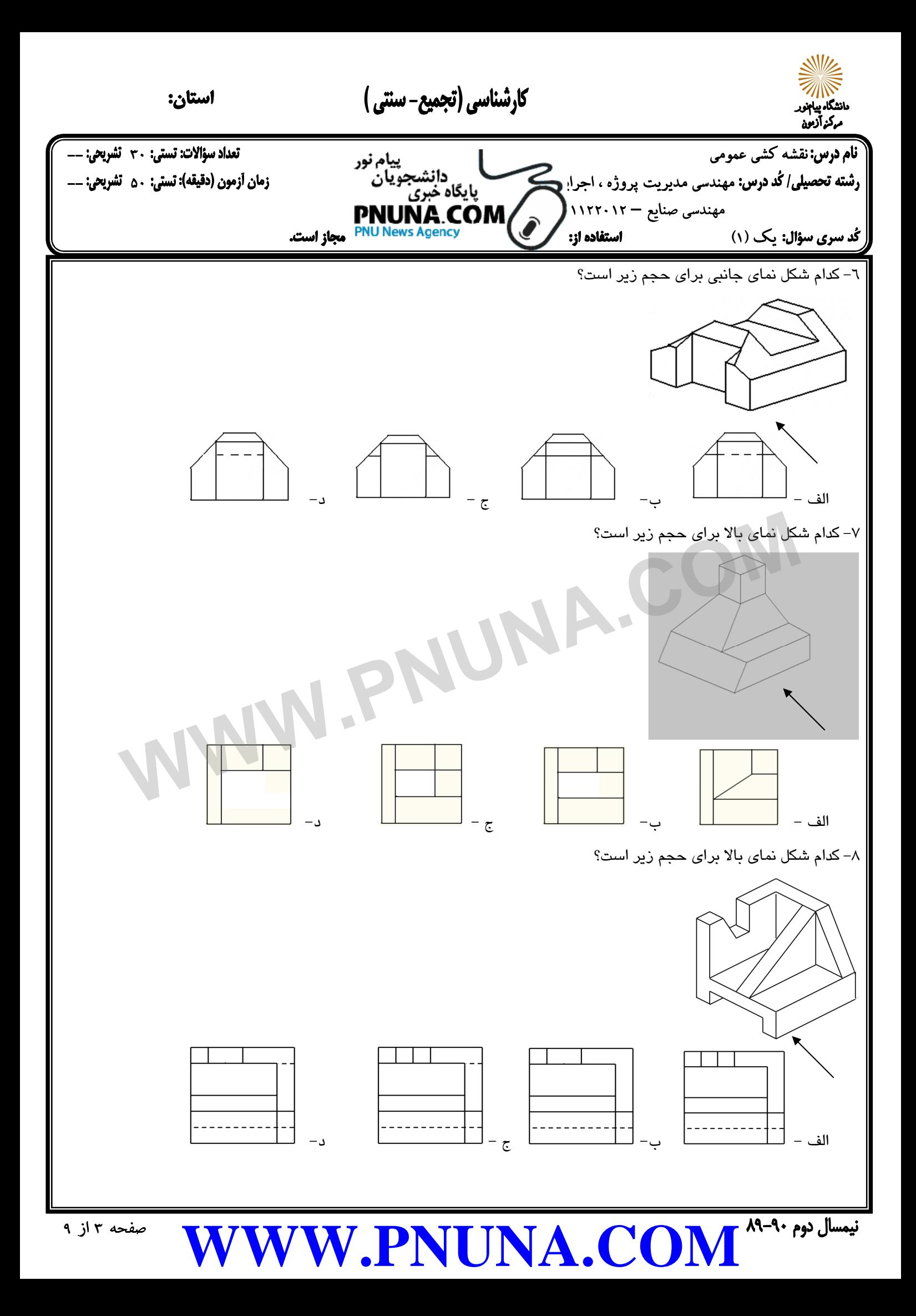

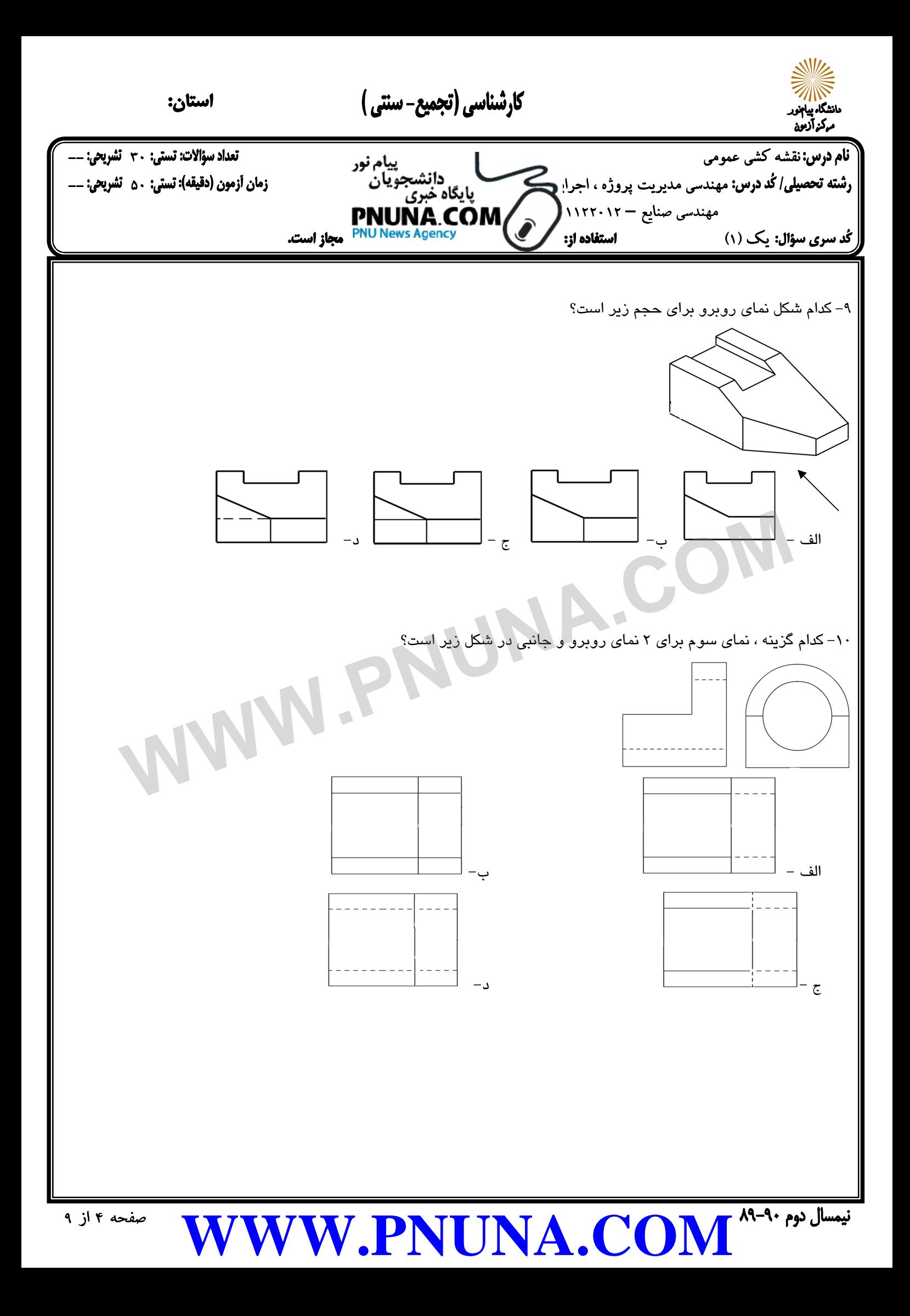

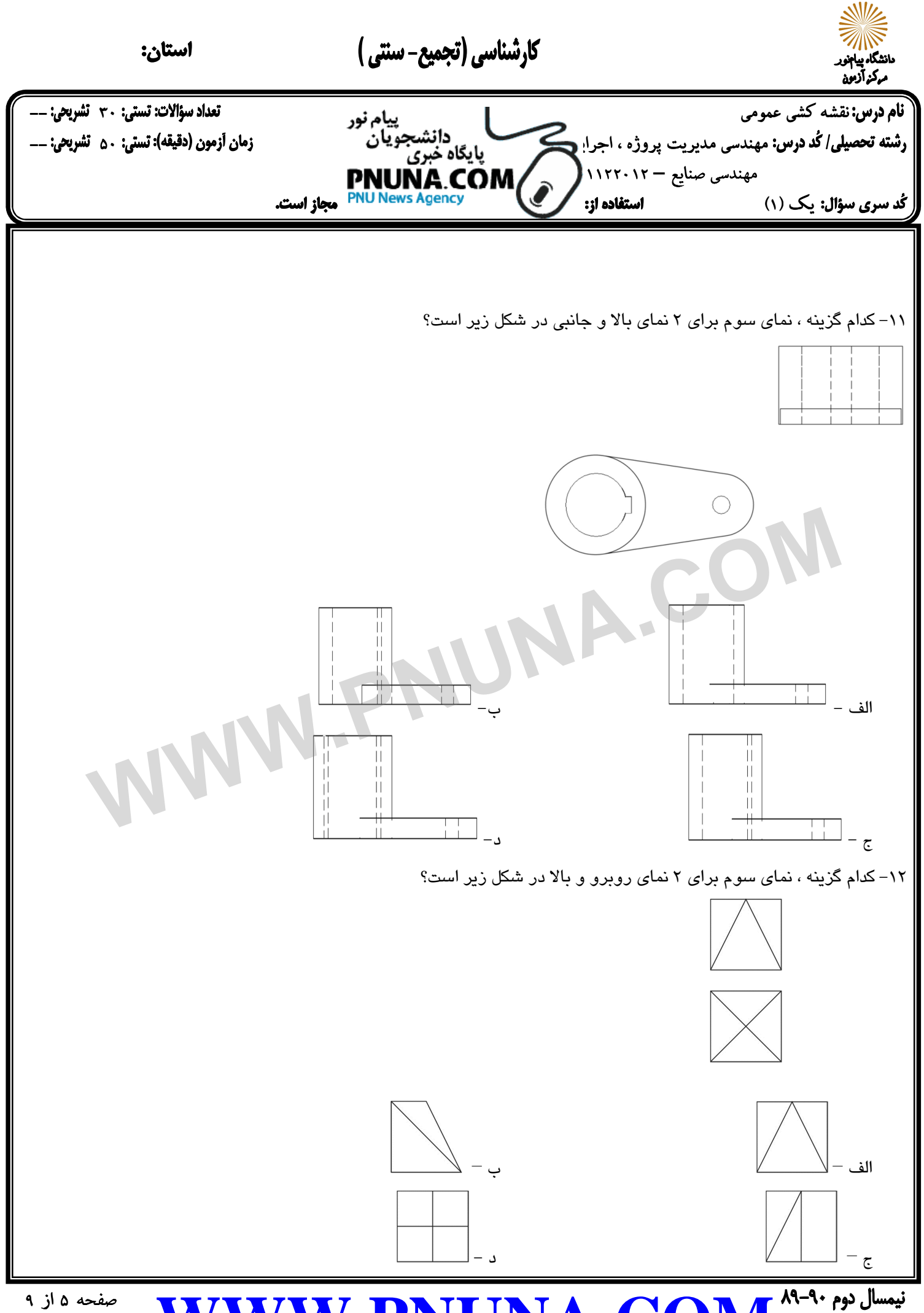

**[WWW.PNUNA.COM](http://pnuna.com)**

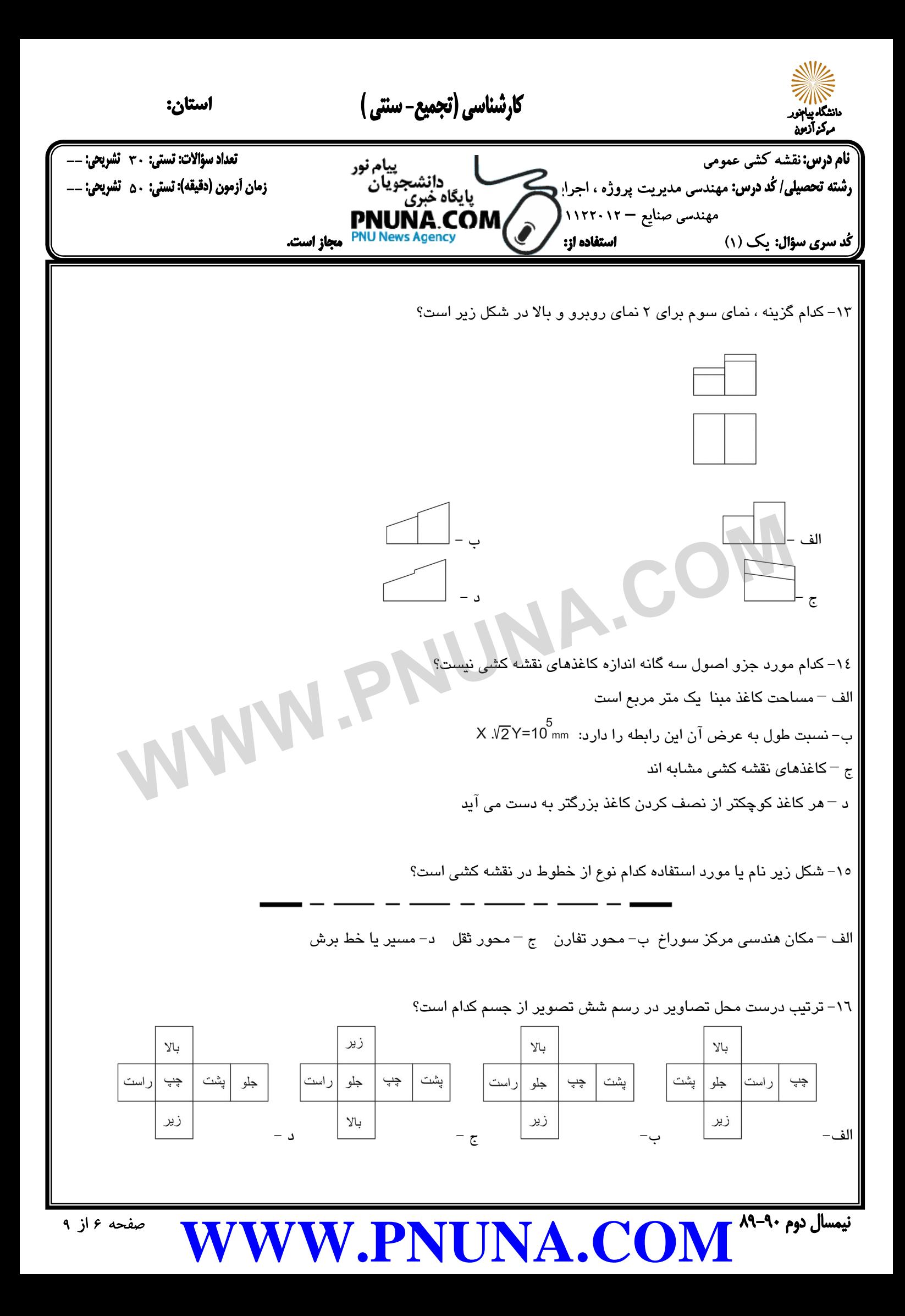

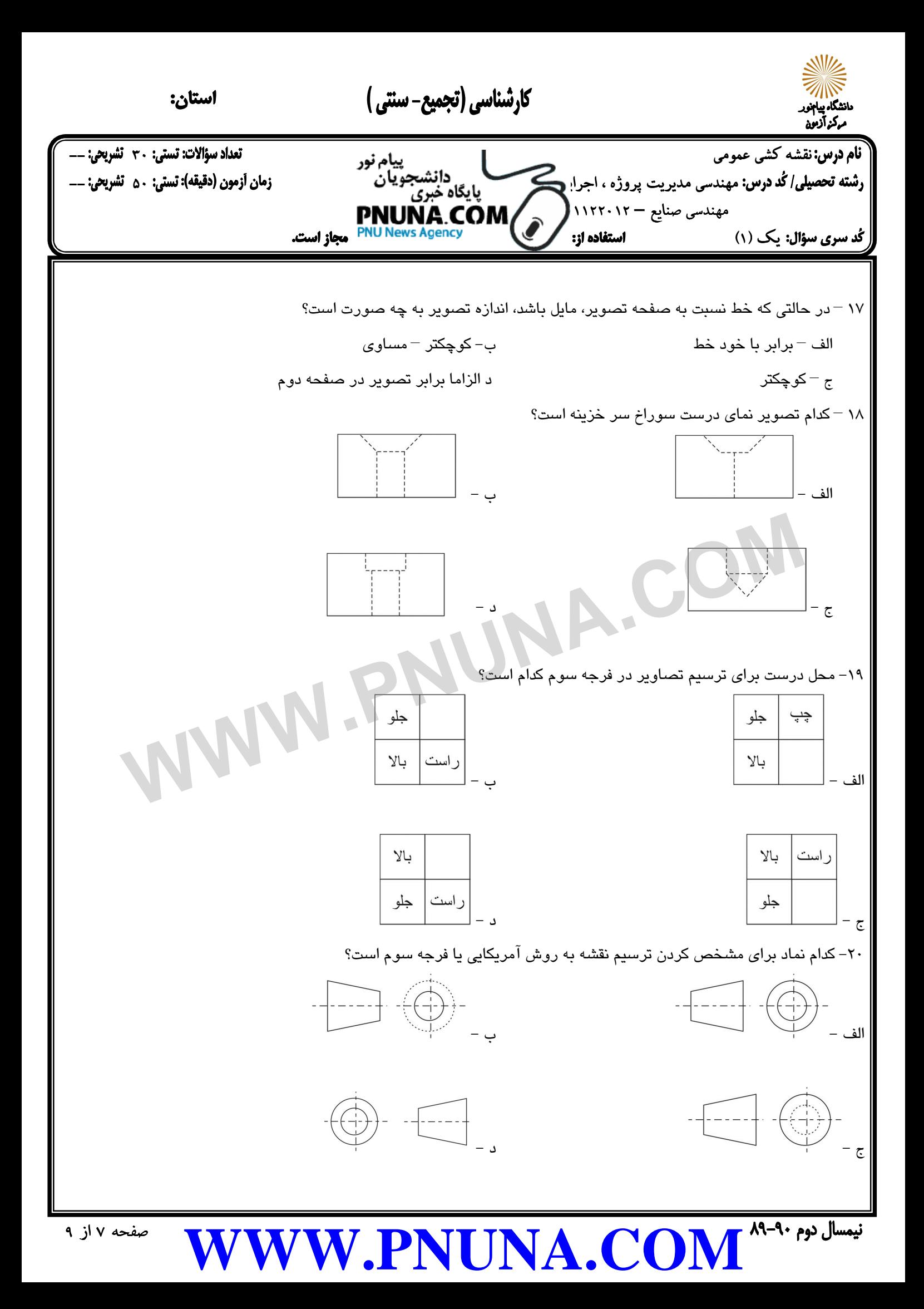

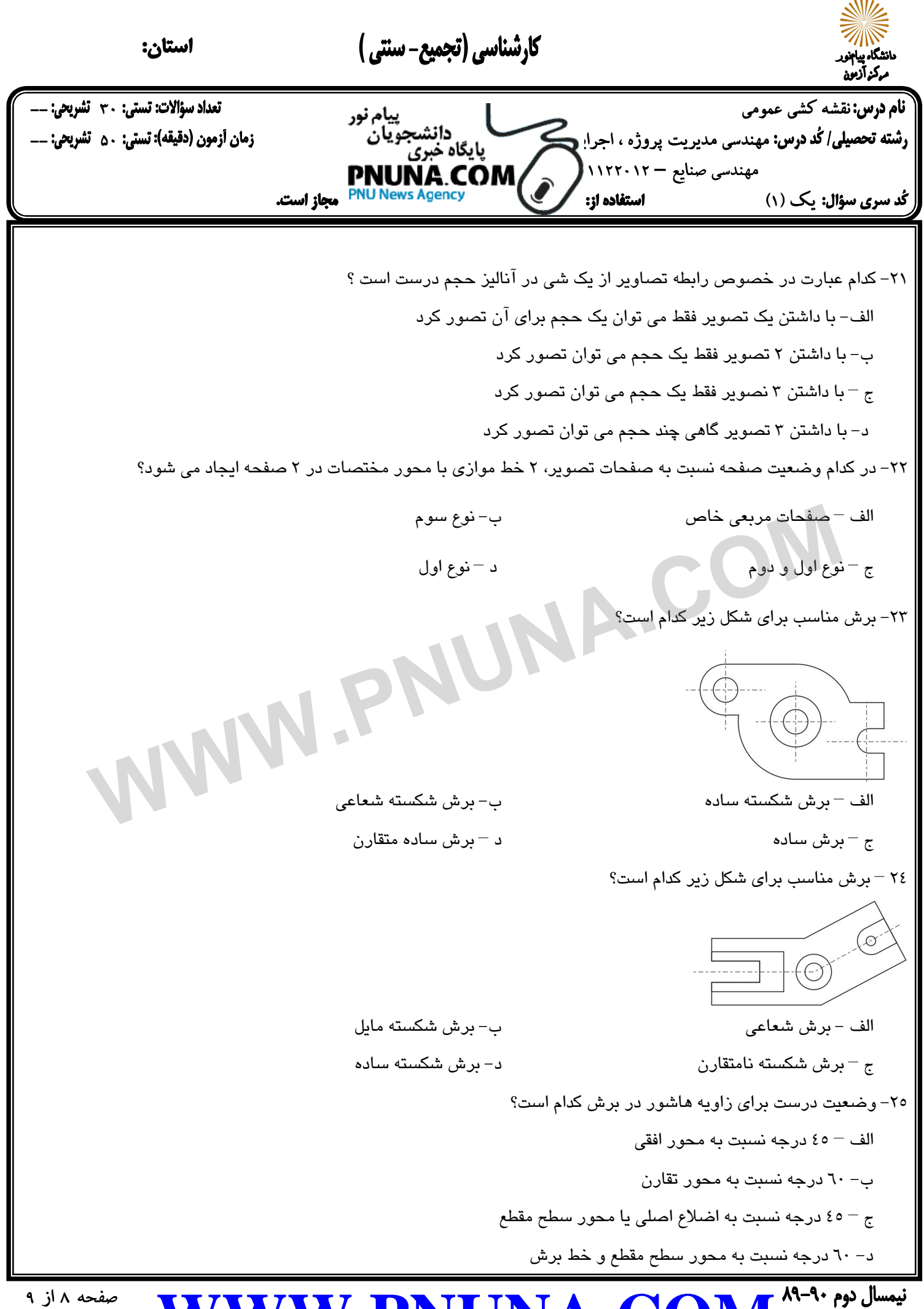

**[WWW.PNUNA.COM](http://pnuna.com)**

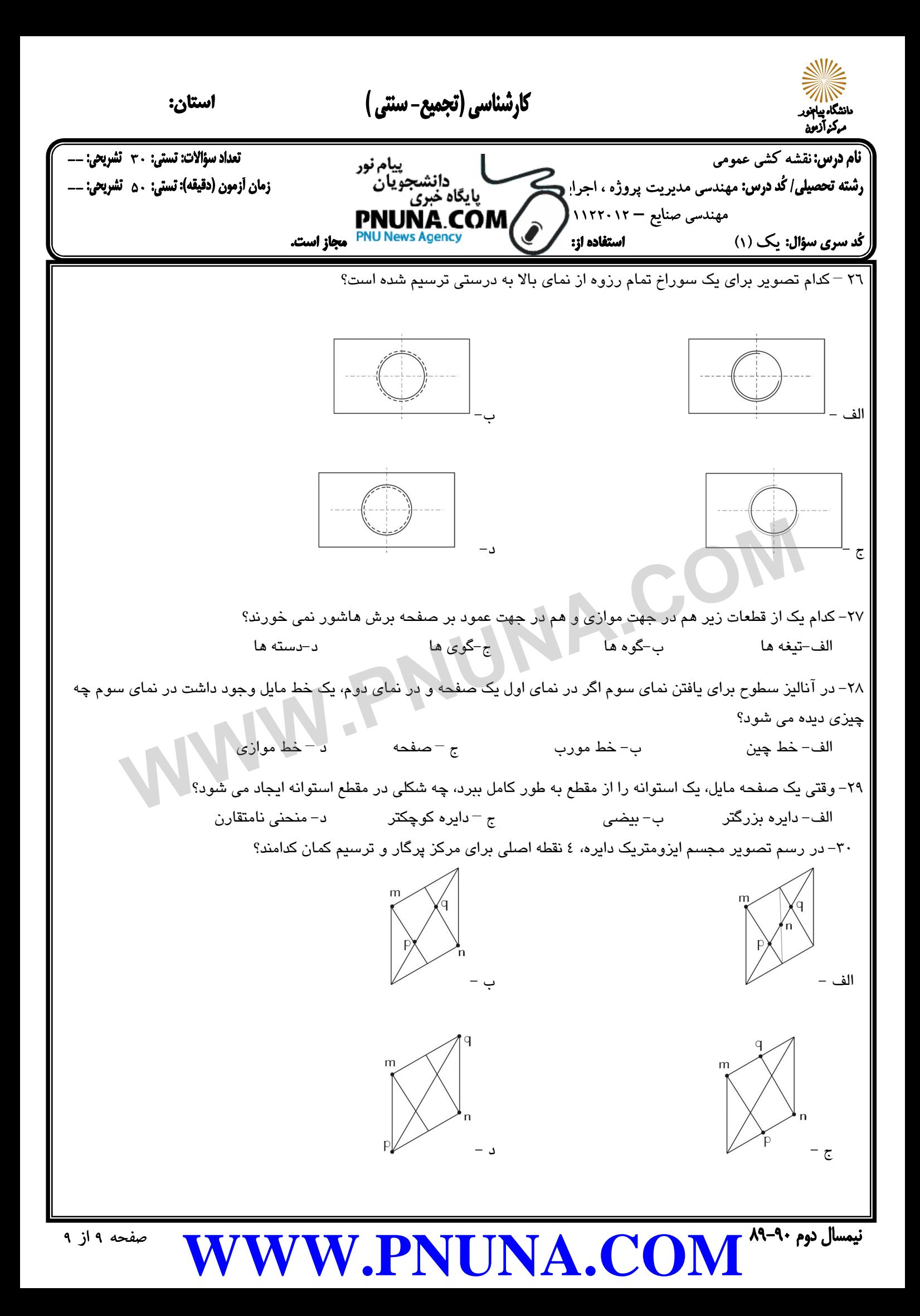